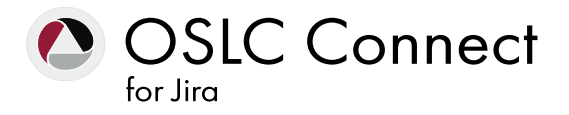

## PRODUCT SHEET

# Connect Atlassian Jira® To The Engineering Enterprise.

Optimize product development processes, achieve end-to-end traceability and increase visibility along your product development lifecycle with OSLC Connect for Jira.

# NATIVELY INTEGRATE JIRA WITH BEST-OF-BREED ENGINEERING TOOLS.

Connect Atlassian Jira to the engineering enterprise and maximize end-toend traceability across your software development lifecycle. OSLC Connect for Jira helps Software teams connect their change management tool to the engineering applications of the enterprise.

## Connectivity with OSLC Technology.

As a firm believer in the value of industry standards, SodiusWillert develops custom tooling based on the Open Services for Lifecycle Collaboration (OSLC) standard – the industry-leading open standard for integrating software products across its lifecycle. OSLC Connect for Jira leverages OSLC technology to collaboratively allow linking across design and implementation teams and better manage requirements and compliance.

#### Compatible applications:

- Atlassian Jira
- IBM® Engineering Lifecycle Management:
	- › Workflow Management (formerly RTC)
	- › Test Management (formerly RQM)
	- › DOORS® Classic
	- › DOORS Next
	- › ReportBuilde
- Siemens® Polarion ALMTM
- $SECollab^{TM}$

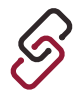

## ACHIEVE END-TO-END **TRACEABILITY**

OSLC Connect for Jira connects the portfolio of artifacts across the engineering lifecycle stages. Use OSLC Connect for Jira to enable endto-end traceability of real-time data across your workflows.

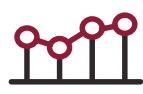

## MAXIMIZE VISIBILITY ACROSS THE LIFECYCLE

Whether you're connecting Jira with IBM's ELM products or other OSLC-compliant products, you can achieve visibility in Requirements Management, Architecture Management, Quality Management, and Change Management from concept to implementation.

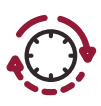

## OPTIMIZE PRODUCT DEVELOPMENT PROCESSES

Linked data assures the availability of current data without synchronization. Real-time data is available via links and previews across repositories. Engineers can now make critical decisions faster, with greater confidence all while using their tool of choice.

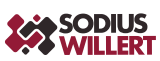

# PRODUCT FEATURES

# CONNECT JIRA TO IBM ENGINEERING LIFECYCLE MANAGEMENT.

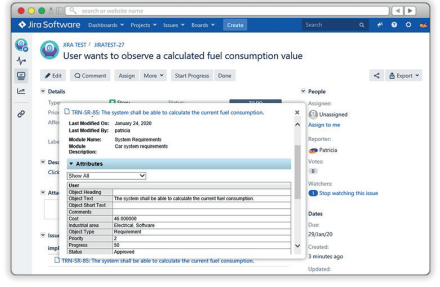

# Track DOORS Requirements from Jira

- Access Requirements without leaving Jira.
- Create links to additional requirements directly from Jira.
- Navigate directly to requirements for more detail with a single click!

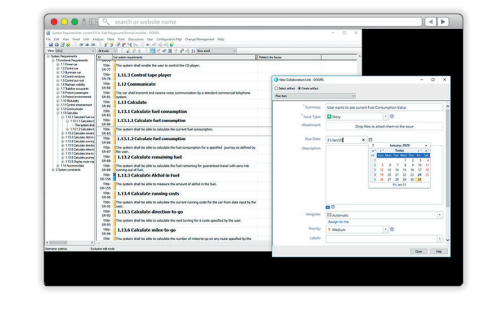

#### Track Jira Artifacts from DOORS

- Create links to Jira tickets from DOORS 9 Client.
- Access Jira ticket status and details without leaving DOORS 9.
- Navigate to Jira ticket to update and comment with a single click.

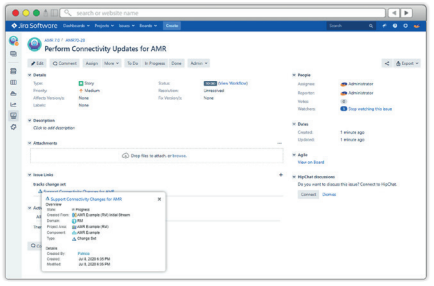

# Track Jira Artifacts from DOORS Next

- Create links to Jira tickets from DOORS Next Requirements.
- Access Jira ticket status and details without leaving DOORS Next.
- Use Jira tickets as Workitems to enable Stream workflows including Delivery and Approvals.

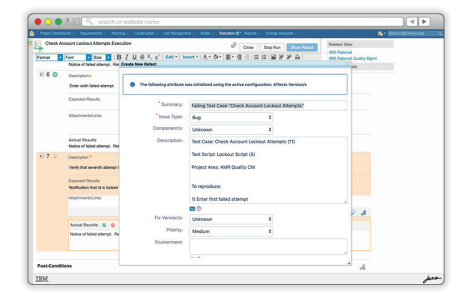

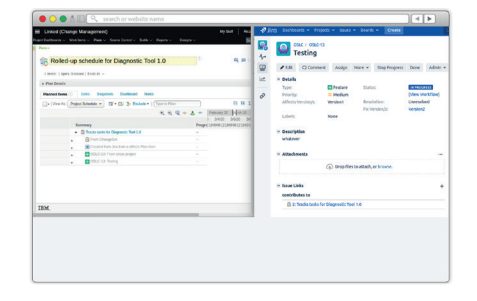

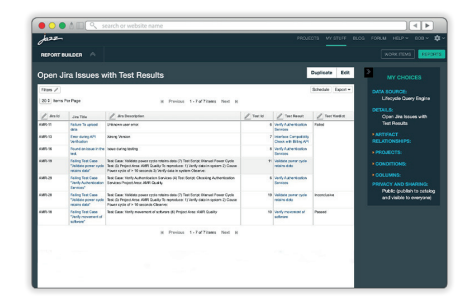

# Generate Defects from IBM ETM (formerly RQM)

- Generate linked Jira defects directly when executing test scripts.
- Capture script status and automatically link related requirements to the defect.
- Add attachments and update test defect fields.
- Provide defect resolution status through live links to Jira.

# Cross-Project Plans in IBM EWM

- Use IBM EWM for large scale planning and Jira for your contributing teams.
- Access resources in both Jira and IBM EWM.
- Speed development with open visibility.

# Reporting and Tracked Resource Set support

- Leverage IBM Report Builder for enterprise reports using traceability data and Jira artifact information.
- Build complex filters on relationships and attributes.
- Present the Jira data just like native IBM ELM data.

# CONNECT JIRA TO SIEMENS POLARION ALM.

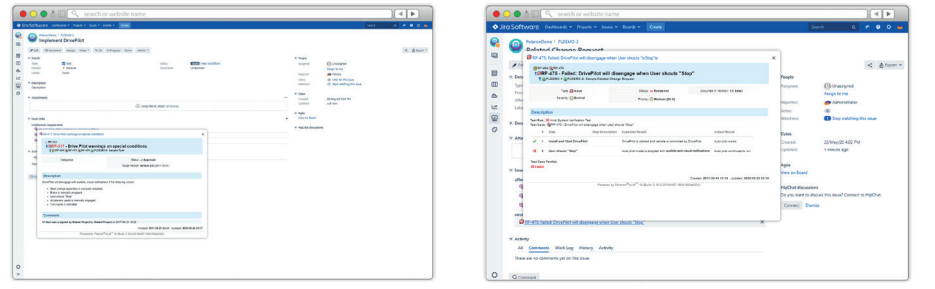

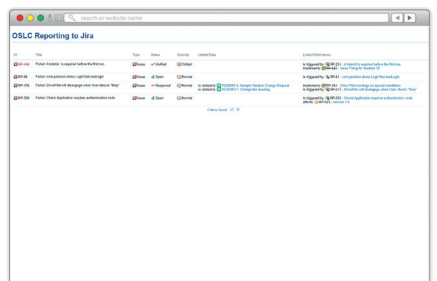

# Track Polarion Requirements from Jira

- Rich access to Jira artifacts from Polarion.
- Search and find the right assets to reference in Jira.

# Track Polarion Change Request from Jira

- Rich access to Polarion artifacts from Jira.
- Leverage the drag-n-drop interface to speed your linking and eliminate the search steps when establishing your links.

# Create and Link Jira Issues from within Polarion

- Report on links in Polarion.
- OSLC delegated dialogs provide quick access to create, search, and link Jira artifacts from within Polarion.
- Allow instant access to critical Jira artifacts.

# CONNECT JIRA TO PTC WINDCHILL.

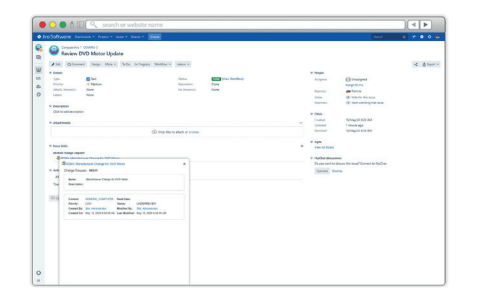

# Track Jira items from Windchill

- Generate Jira tickets from Windchill Change Requests/ Change Notices.
- Preview the status of linked Jira items from Windchill.

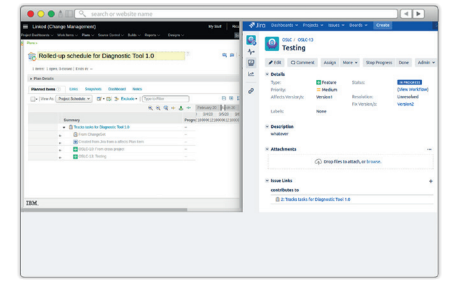

# Track Product Changes from Jira

- Link to existing Change Requests and Change Notices.
- Preview linked Windchill items from within Jira Track Product Changes from Jira.

# KEY BENEFITS

#### Bi-directional Traceability

Extend and connect your enterprise quickly and easily with a native Jira plugin. Achieve bi-directional traceability across your repositories and always have access to live data (no synchronization, copies, or aggregators!).

#### Remain In Your Preferred Tools

OSLC Connect for Jira enables the power of OSLC technology without having to leave Jira or learn a new toolchain.

#### Meet Your Objectives

Support organizational objectives and metrics by integrating reports of IBM ELM and Jira data. Now you have access and the ability to report on the data of the engineering enterprise.

#### Act With Confidence

The direct accessibility and the integration of the engineering enterprise enables deep impact assessment and rapid engineering responses. Acting confidently with current data drives the quality and efficiency your organization demands.

#### Automate Data Collection

Take back the time spent at meetings noting requirement changes. Updates are instantly available and tracked. Data entered in either system is instantly accessible by the other repositories.

#### Cross-Team Collaboration

OSLC Connect for Jira empowers team collaboration Coordinate stakeholders' access to information that would otherwise be communicated in non-collaborative forms such as notes, e-mails, and spreadsheets.

#### Reliability and Security at Scale

Using OSLC Connect for Jira, your assets remain secure in their native repositories. By creating linked relationships, your enterprise scales across repositories without the burden of replicated data.

#### Easy Of Use

OSLC Connect for Jira is a natural extension to Jira. The integration is quick, easy and does not change the way you manage projects or issues - giving you confidence in the decisions you make.

## Server Requirements

Supported Jira versions:

- Jira Software Server, version 7.6.4 to 8.16.0
- Jira Software Data Center, version 7.6.4 to 8.16.0

#### Client Requirements

Supported web browsers:

- Internet Explorer 11 (up to Jira 8.5)
- Microsoft Edge
- Chrome
- Firefox

PREREQUISITES

PREREQUISITES

## Compatible Applications

- IBM ELM DOORS Family, from version 9.6.1.11 to 9.7.2 (up to Jira 8.5)
- IBM ELM, from version 6.0.5 to 7.0.2:
	- › IBM Engineering Workflow Management
		- IBM Engineering Requirements Management DOORS Next [1]
	- IBM Engineering Test Management [1]
	- IBM Engineering Lifecycle Optimization Engineering Insights
	- **IBM Jazz Reporting Service**
- Siemens Polarion, from version 18.3 to 20 R1
- $\bullet$  SECollab<sup>TM</sup>

[1] Requires IBM CLM Link Index Provider application when using Global Configurations

# About SodiusWillert

SodiusWillert designs and distributes software solutions for Enterprise Interoperability, Data Transformation, and Model-Based Code Generation to improve traceability, exchange, and sharing of engineering data for the Aerospace, Automotive, Transportation, Defense and Medical industries. For more information, visit sodiuswillert.com.